## **Embed graphic in XSL-FO**

A graphic in a binary format, such as PNG or JPEG, may be embedded in the XSL-FO file by using the "data" URL scheme and base64-encoding the graphic file. The "data" URL scheme, defined in RFC2397, allows inclusion of small data items as "immediate" data, as if it had been included externally. The "data" URL scheme may be used with the 'src' property of <fo:external graphic> and with the 'axf:background-image' property of <fo:simple-page-master>. For example, <fo:external-graphic src="data:image/png;base64,iVBORw0K..."/>. The content type (and its following ';') is optional: the graphic format is always determined from the data, and if the specified content type conflicts, then an error is raised. See "Graphics" in the Online Manual for details about using the "data" URL scheme for graphics. (The "data" URL scheme is also used when generating barcodes using the "Antenna House Formatter Barcode Generator Option".)

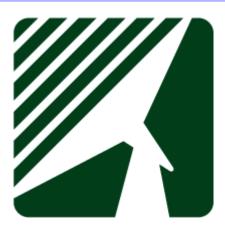